SAP ABAP table /BEV2/ED925 {Inventory Shrinkage Rates per Storage Location}

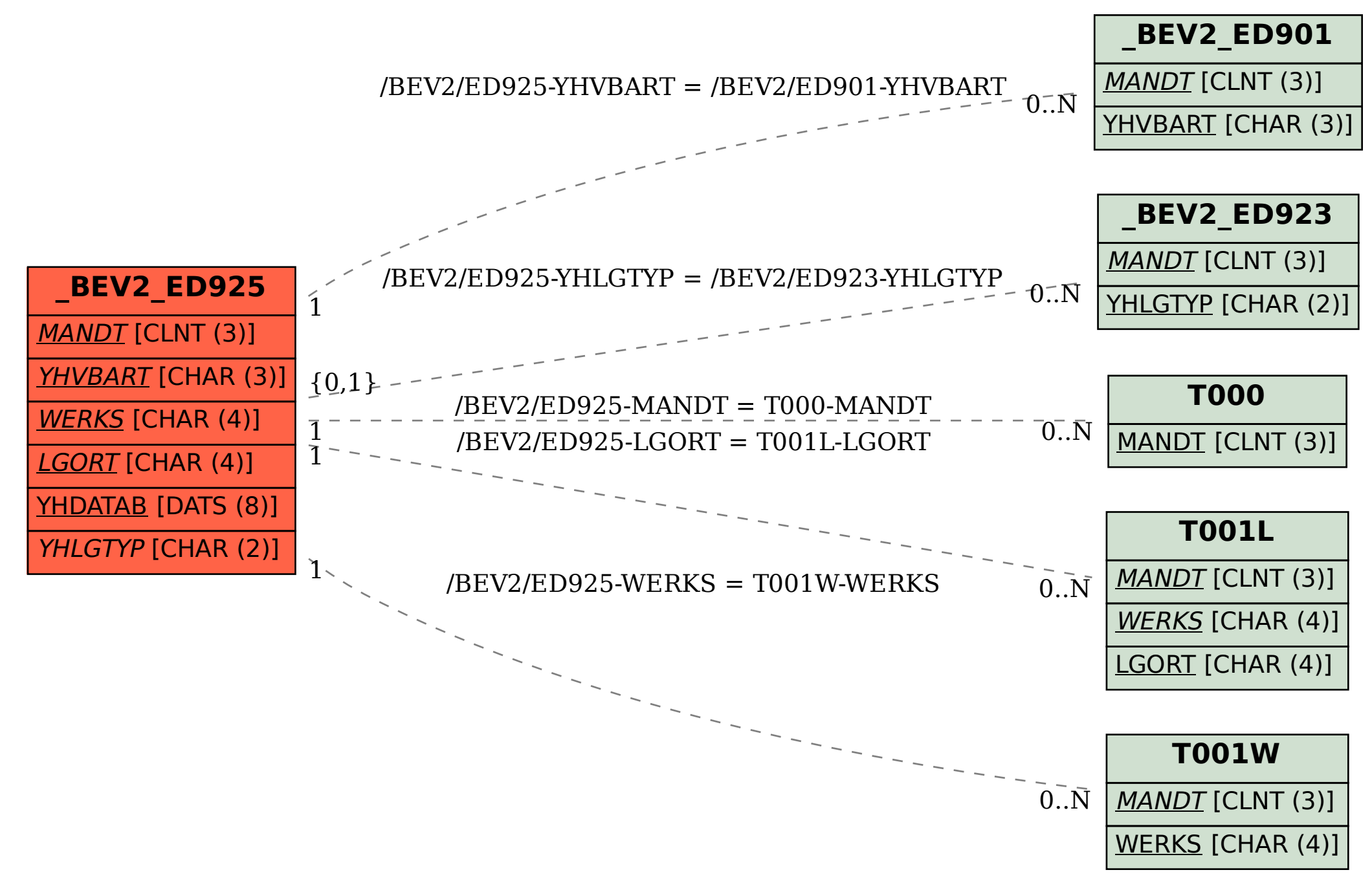